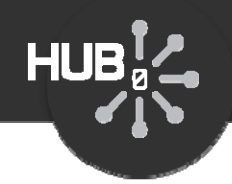

# Regression Testing

#### Michael McLennan

*HUBzero® Platform for Scientific CollaborationPurdue University*

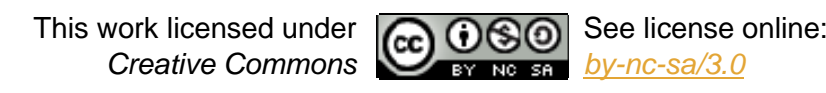

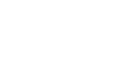

1

# You've published it!

*Install, approve…*

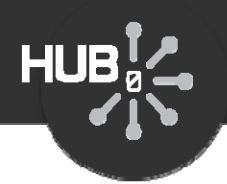

#### *Build the tool…*

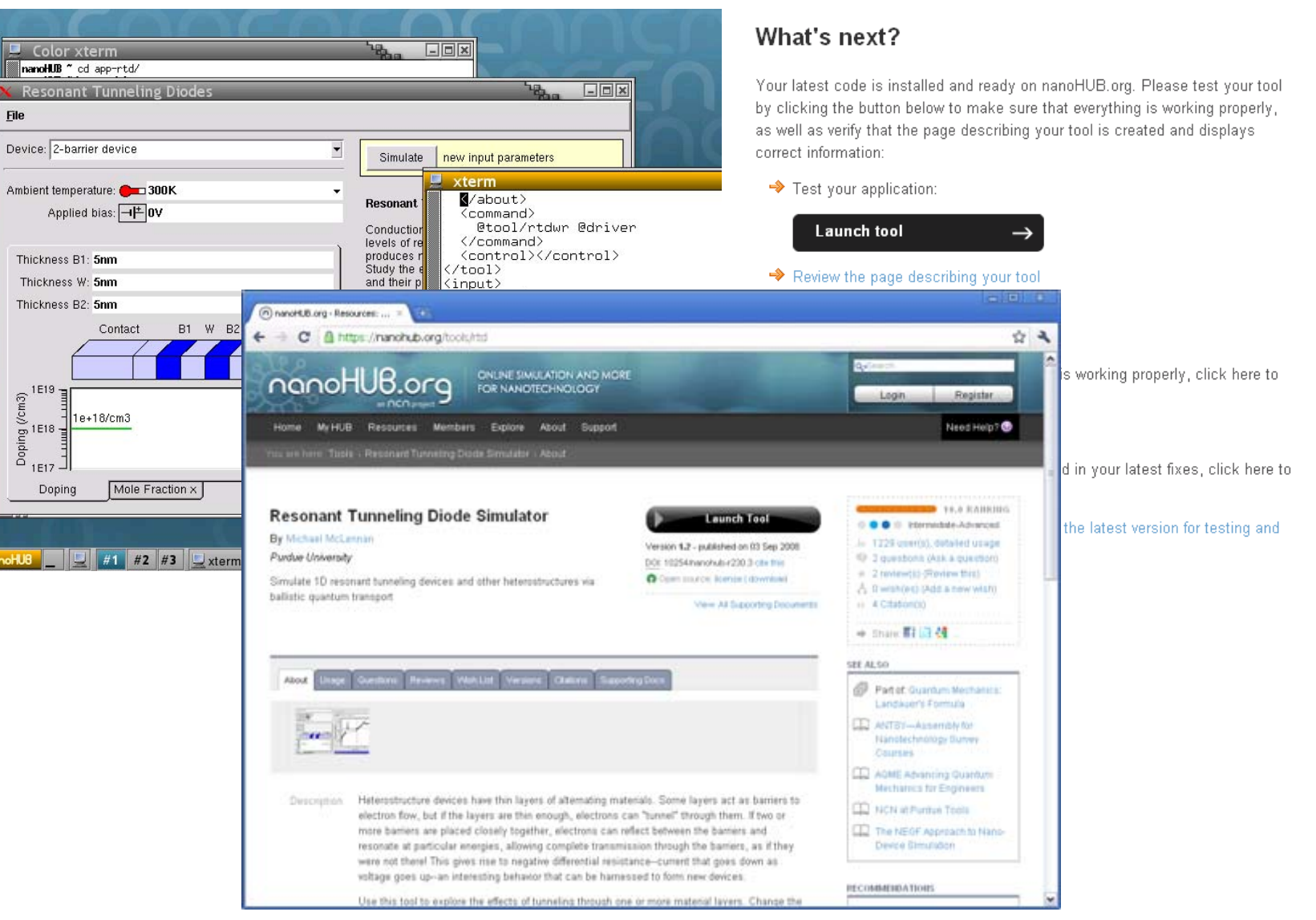

*Published!*

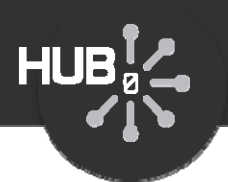

#### Usually doesn't end there…

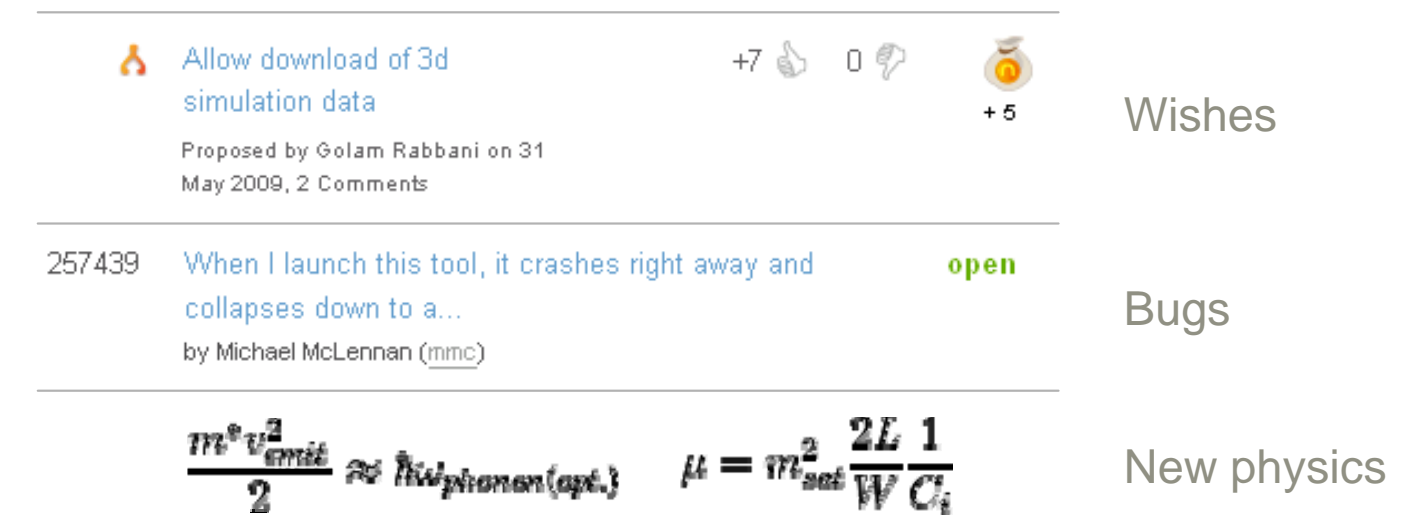

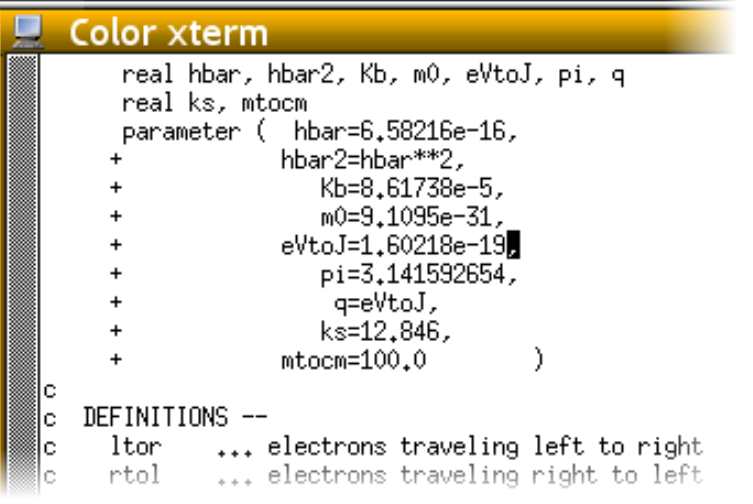

#### What's next?

Your tool has been published and is now open to the public. Users will find out about your tool by reading the following page. Be sure to keep this information up to date:

http://nanoHUB.org/tools/rtd

#### Your options:

> I've made changes Please install the latest code for testing and approval.

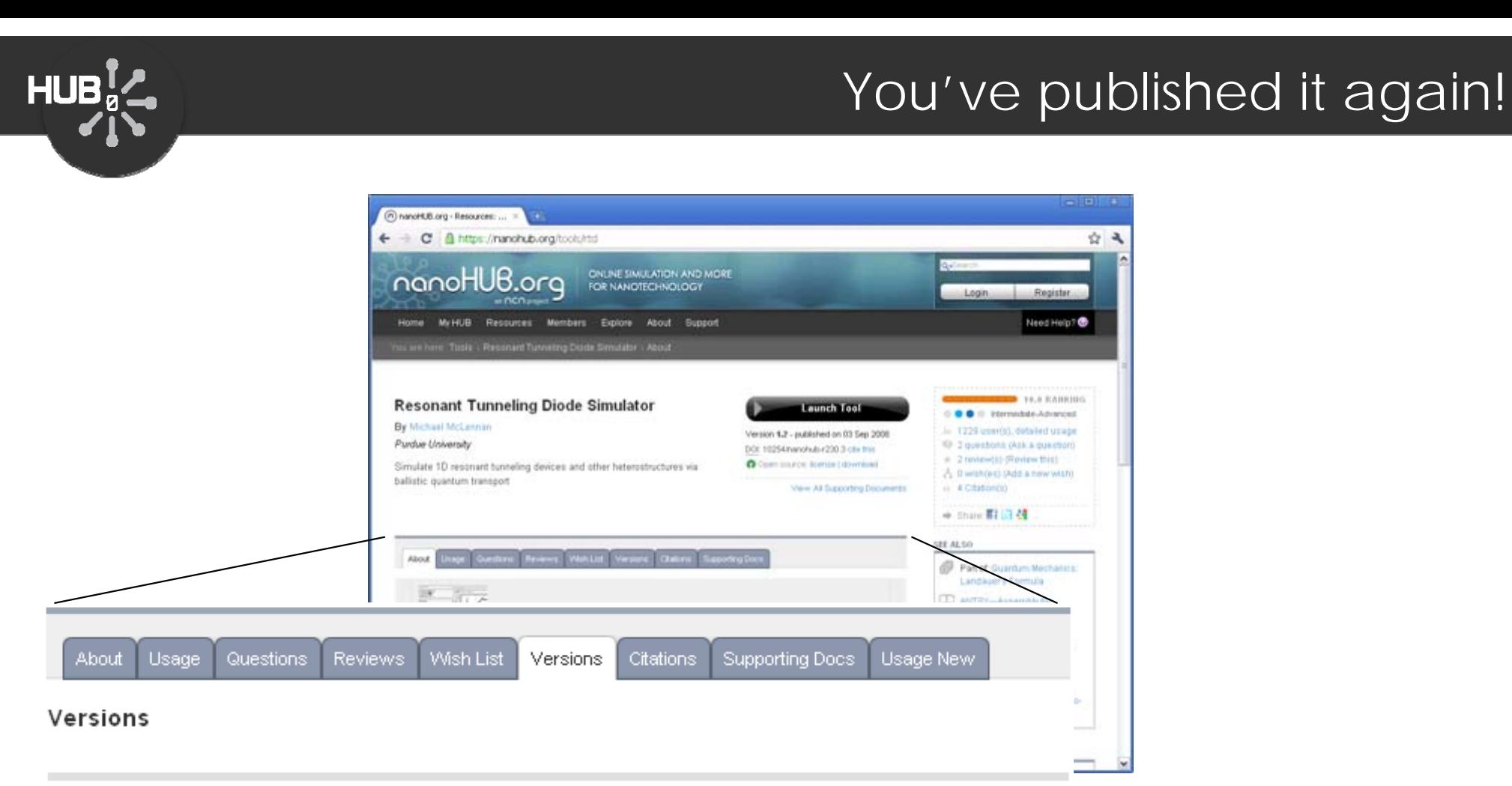

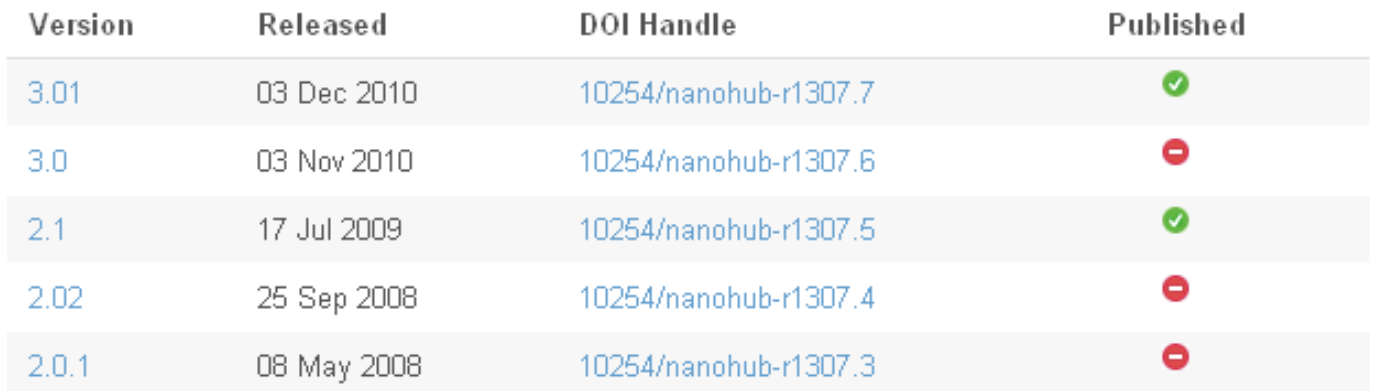

You can publish multiple versions and keep more than one active

## Cautionary Tale

STATISTICS

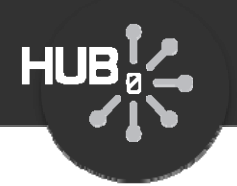

#### Remember that program from 1985?

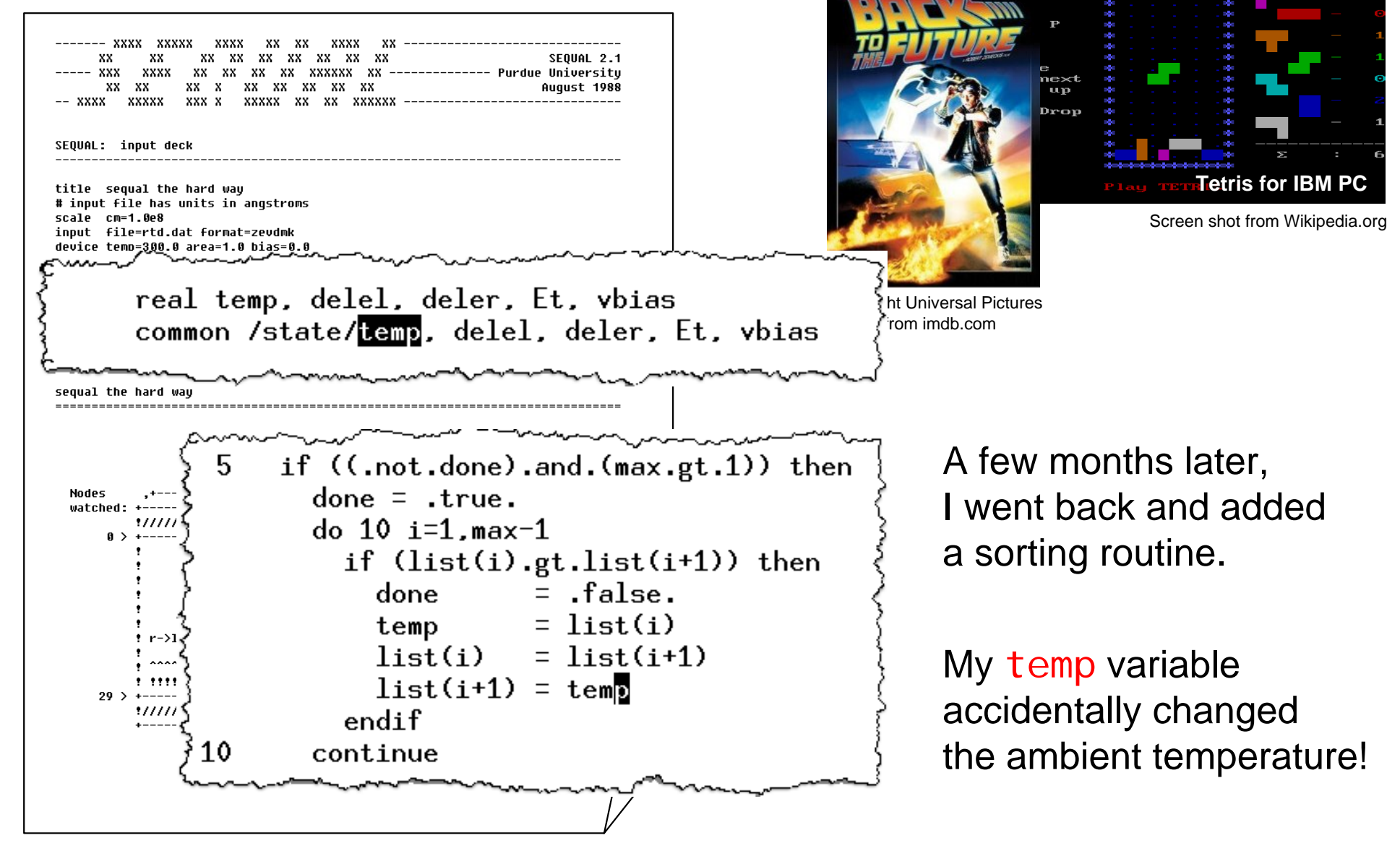

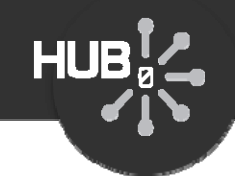

#### Guard against those errors!

- Build up a suite of test cases
- Run them as you go along to make sure they still work
- Investigate failures and track down the problem

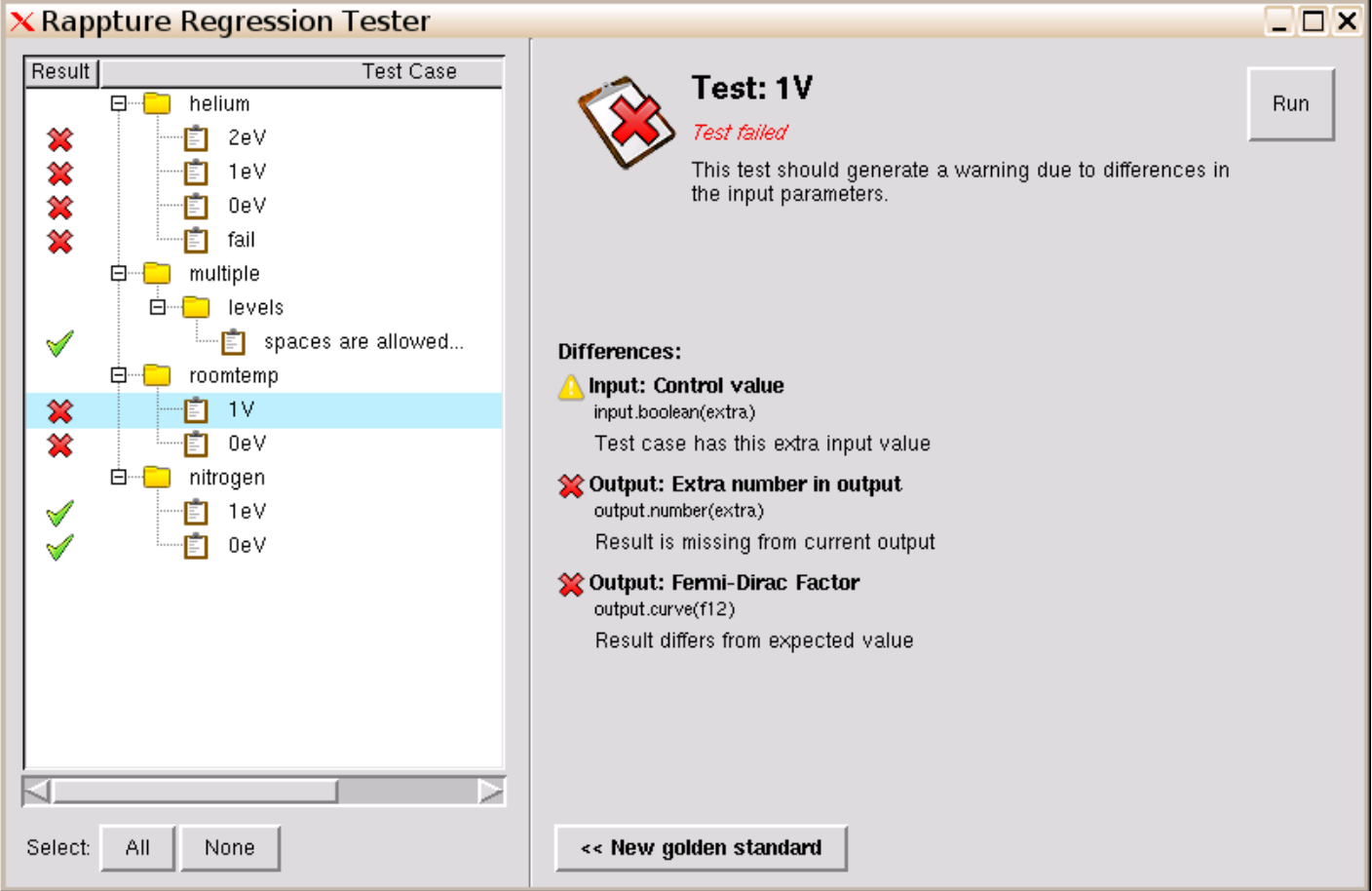

## Create test cases

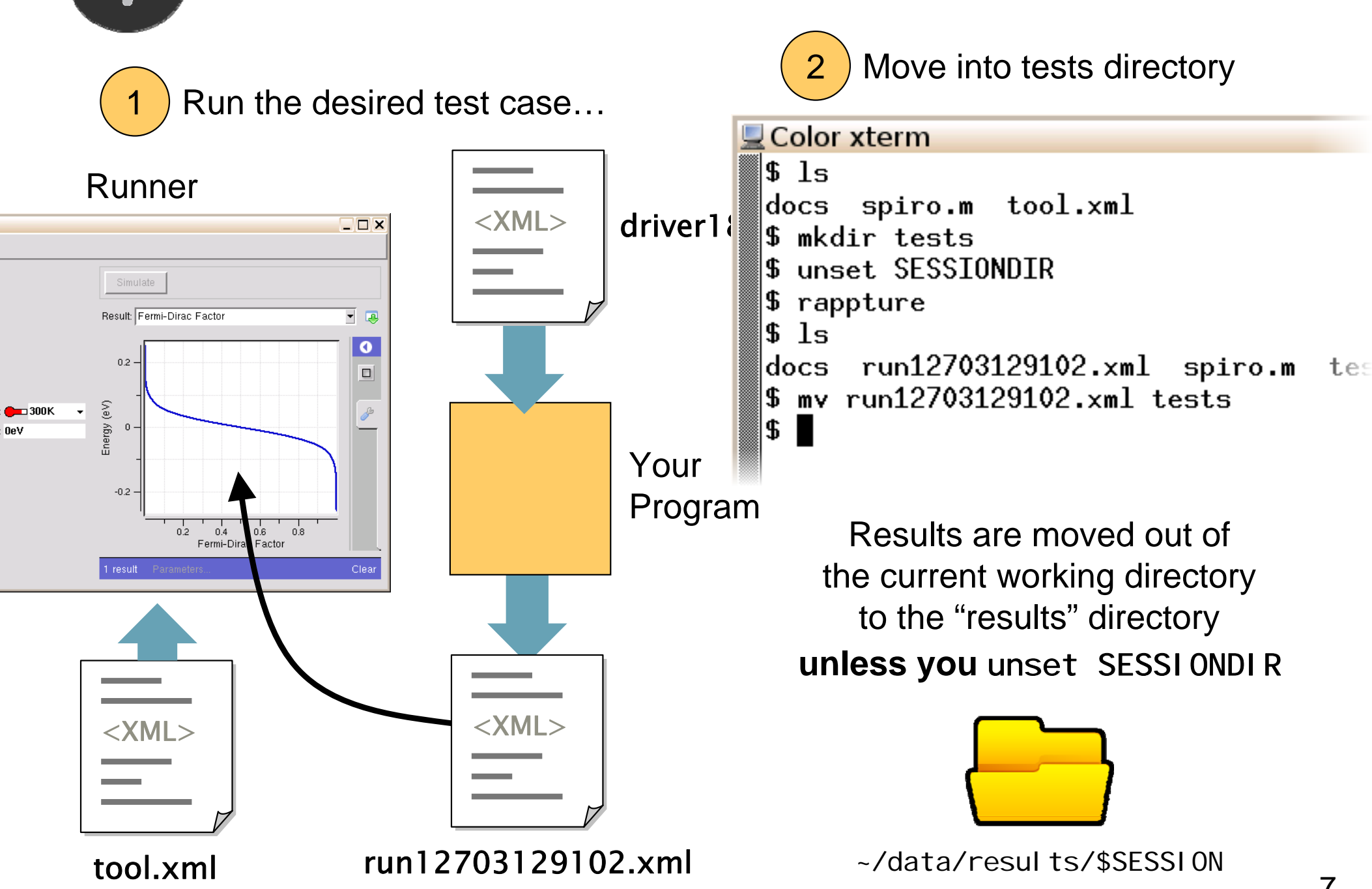

 $HUB$ <sub>2</sub>

Label test cases

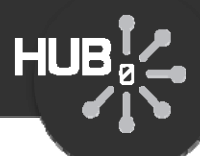

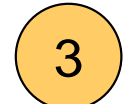

Add label/description to each test

```
\Box Color xterm
   $ vi tests/run12703129102.xml
<?xml version="1.0"?> <?xml version="1.0"?> separator for test folders<run> <run> <test>
             <label>roomtemp|0eV</label> 
<label>roomtemp|0eV</label> 
             <description>Should work at room temperature and 0eV.</description> 
<description>Should work at room temperature and 0eV.</description> 
      </test>
      <tool> <tool> <about>Press Simulate to view results.</about>
             <command>tclsh @tool/fermi.tcl @driver</command>
      </tool> </tool> <input> 
<input> 
             <number id="temperature"> 
<number id="temperature"> 
                   <about> <about> <label>Ambient temperature</label> 
<label>Ambient temperature</label> 
                          <description>Temperature of the environment.</description> 
<description>Temperature of the environment.</description> 
                   </about> </about>
```
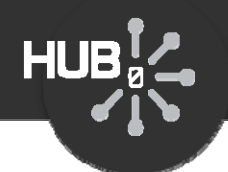

# Demo: app-fermi tests

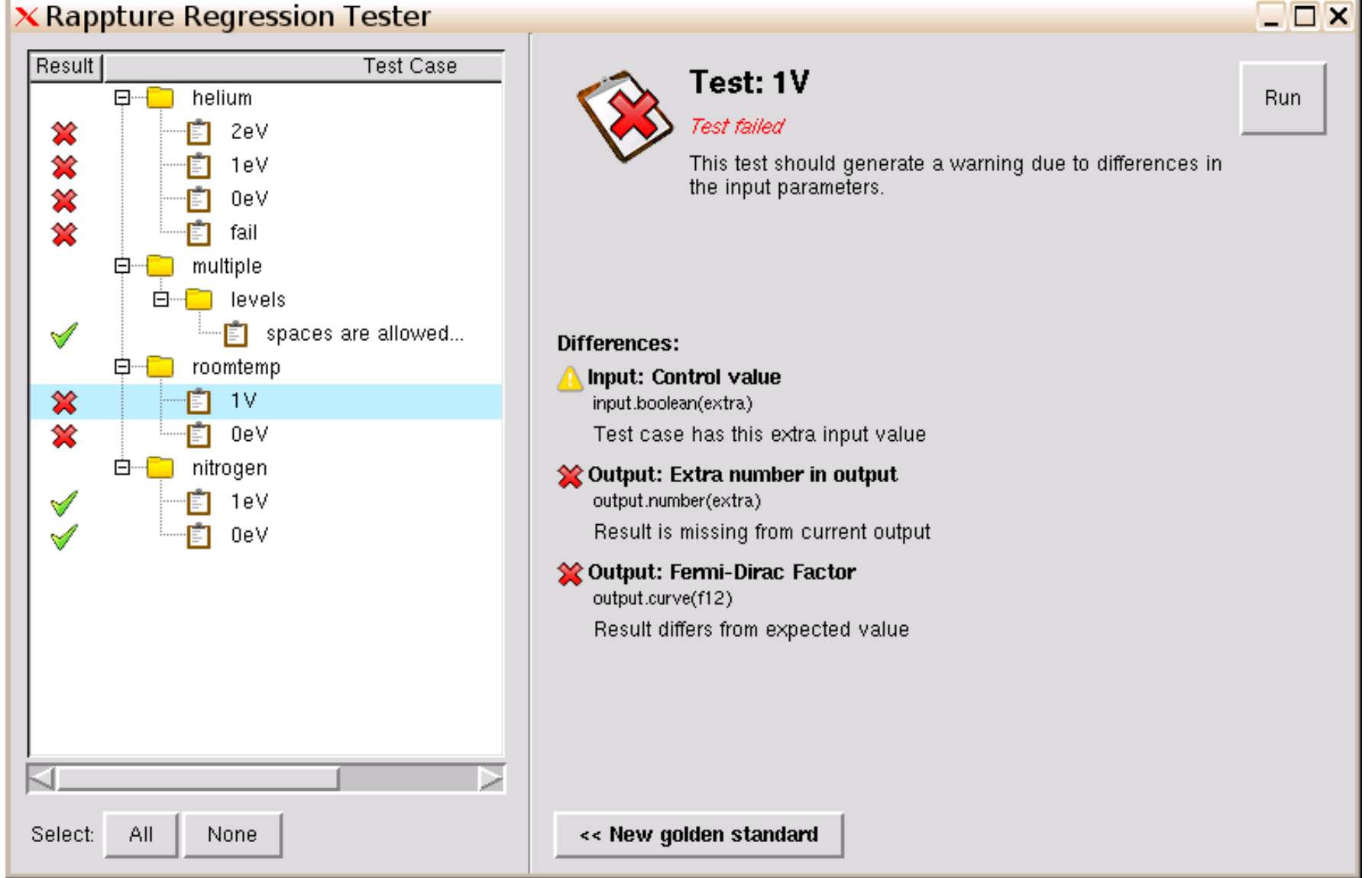

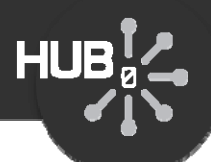

*Output results:*

- **<sup><del></del>** ⊘utput value has changed</sup>
- **\*\*** Output value is missing
- **\*\*** Output value is extra (not supposed to be there)

*Input values:*

- **X** Input value has changed--label, units, etc.
- **\*** Input value is missing from test case
- **<sup><del></del>** Input value is extra (not supposed to be there)</sup>

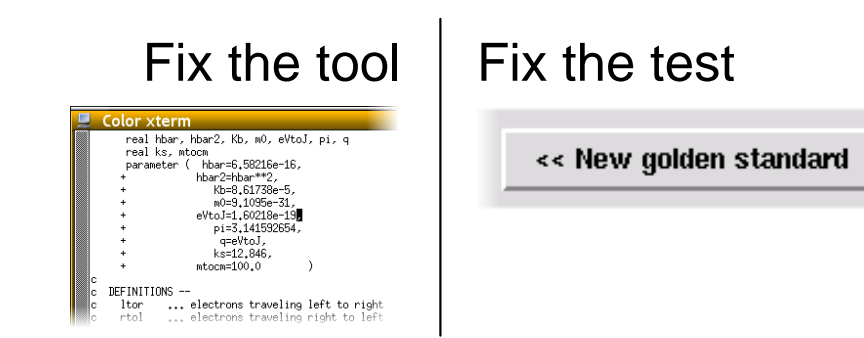

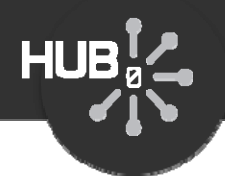

# Assignment #10: Create tests for your tool

Create atest suite withthese cases

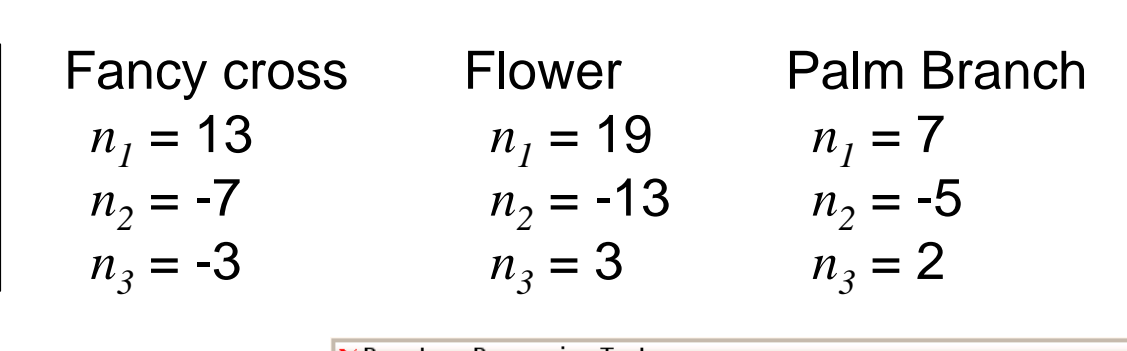

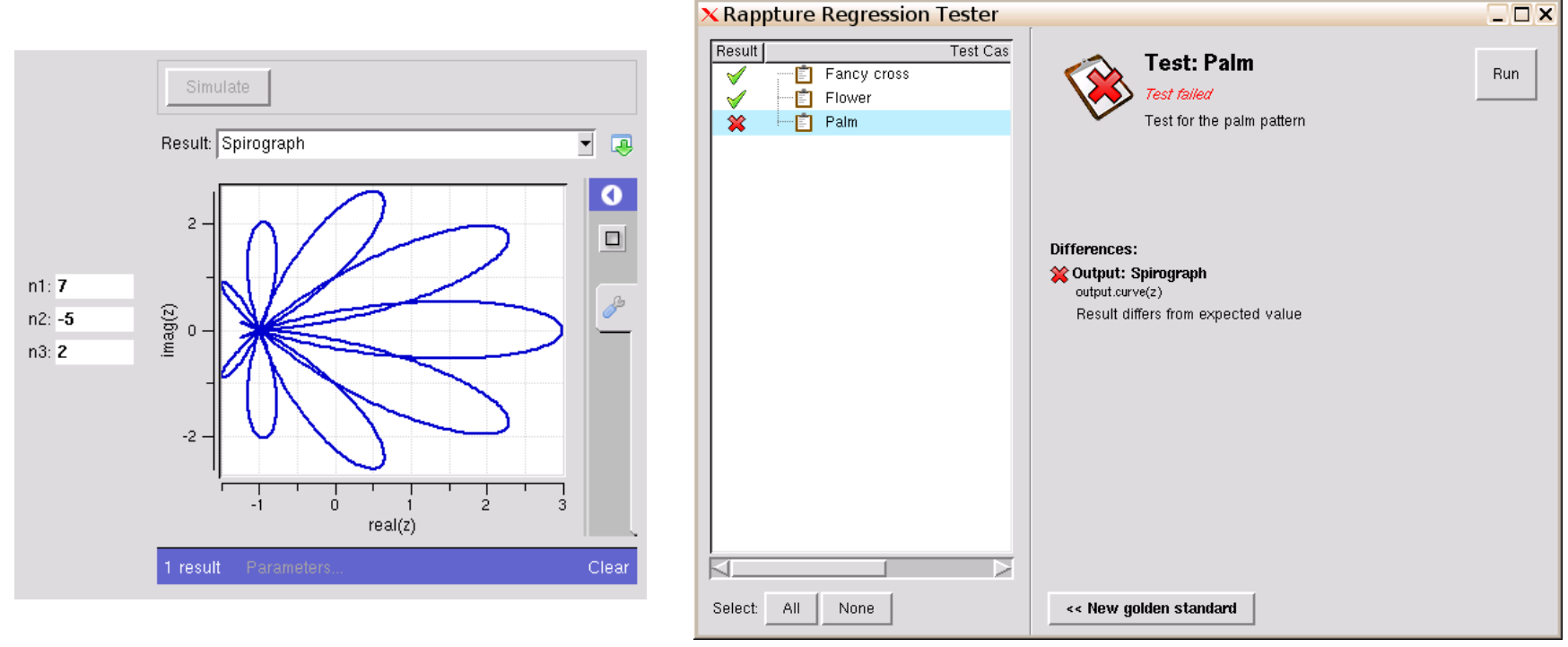

- Run the regression tests (should run cleanly)
- Edit one of the tests and delete some numbers
- Run the tests, discover the error, then regoldenize